# BENCHMARKING Z/LINUX AND LINUX USING OPENKICKS

**Michael Potter / 2023-06-22** 

**OPENKICKS** 

**COLUMBUS OH** 

#### **Find Hotspots in OpenKicks and fix**

- **Stress Test OpenKicks**
- **Satisfy Intellectual Curiosity**
- **Eventually provide an open source benchmark for CICS like systems.**
- **Compare machines**
- **Eventually compare COBOL compilers**

### **PURPOSE**

**Comparison to Micro Focus and AWS Benchmarks**

**Not for sizing machines for OpenKicks**

## **NOT FOR PURPOSE**

#### **Visualize the Benchmark**

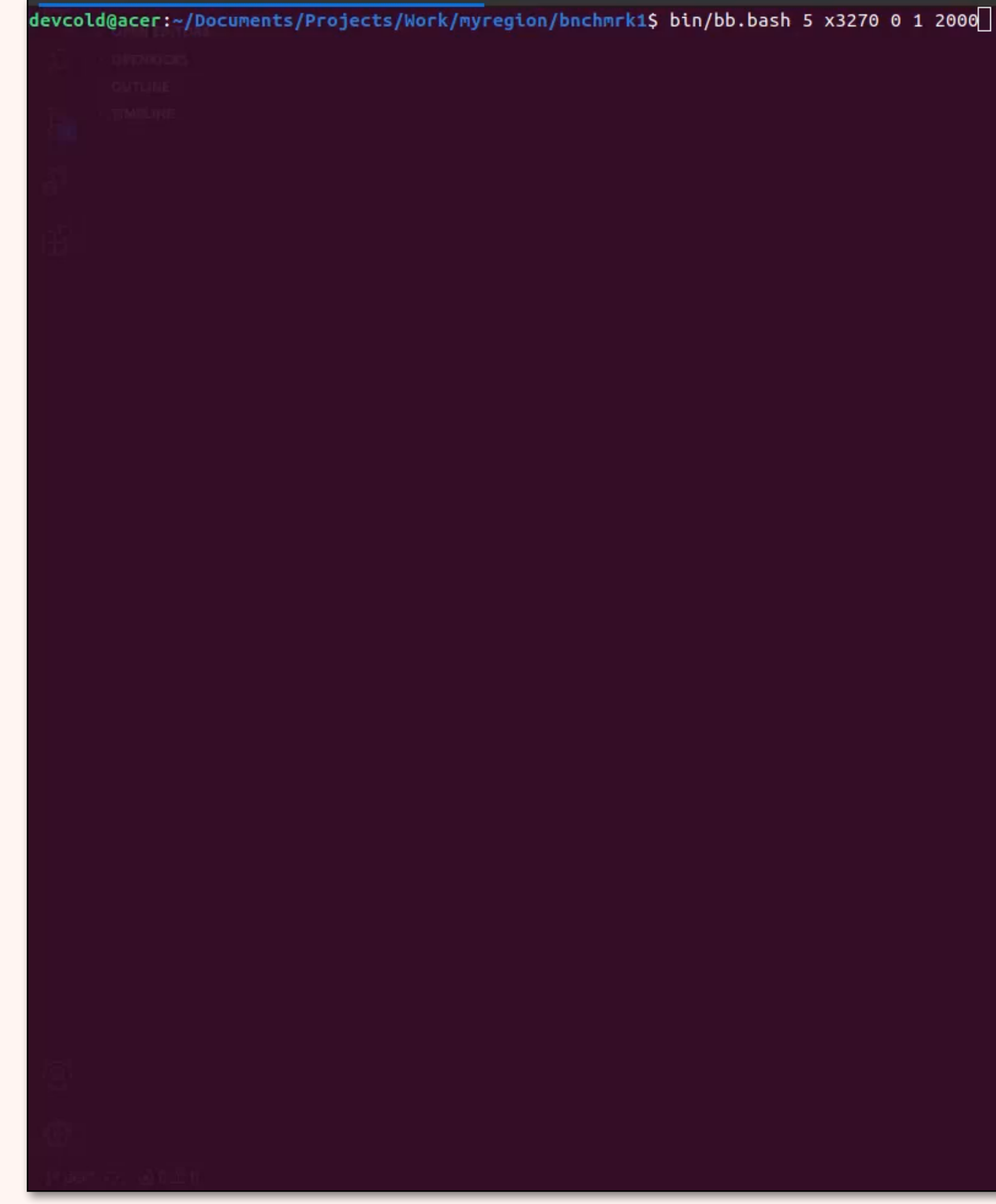

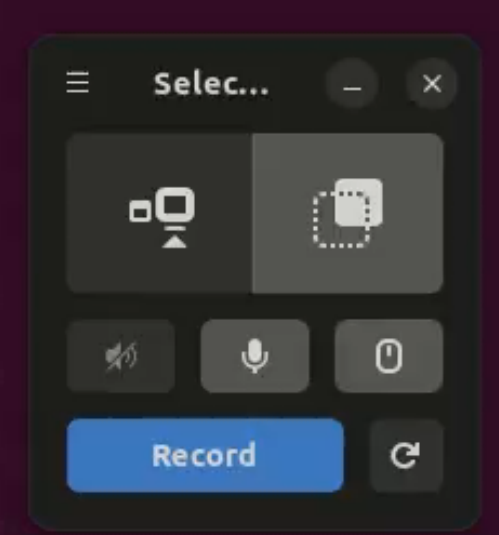

## **THE COMMAND**

#### ./bb.bash 999 s3270 0 0 0

#### ./bb.bash 5 x3270 0 1 2000

• **./bb.bash** - bash script which in turn starts expect scripts to drive the terminals

- 
- **5** Run five terminals
- **x3270** Use x3270 as the 3270 terminal emulator
- **0** no extra logging
- 
- **1** pause 1 second between starting the 5 terminals • **2000** - pause 2,000 milliseconds between transactions

• **./bb.bash** - bash script which in turn starts expect scripts to drive the terminals

• **s3270** - Use s3270 as the 3270 terminal emulator (headless)

- 
- **999** Run 999 terminals
- 
- **0** no extra logging
- **0** pause 0 seconds between starting the 999 terminals
- **0** pause 0 milliseconds between transactions

#### **Laptop: AMD Ryzen 3/16GB/4 CPU**

- **AWS: AMD EPYC 7R13/8GB/4 CPU (\$111/mo)**
- **AWS: AMD EPYC 7R13/4GB/1 CPU (disabled one processor)**
- **Digital Ocean: Intel Xeon 8358/8GB/4 CPU (\$100/mo)**
- **z390/2GB/1 CPU**
- **z390/4GB/1 CPU**

## **THE MACHINES**

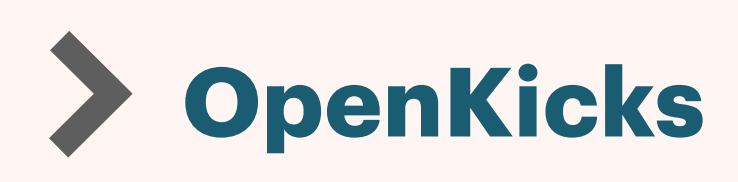

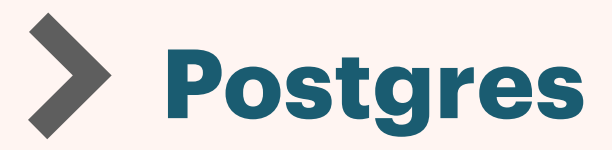

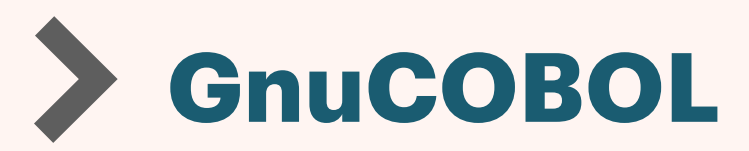

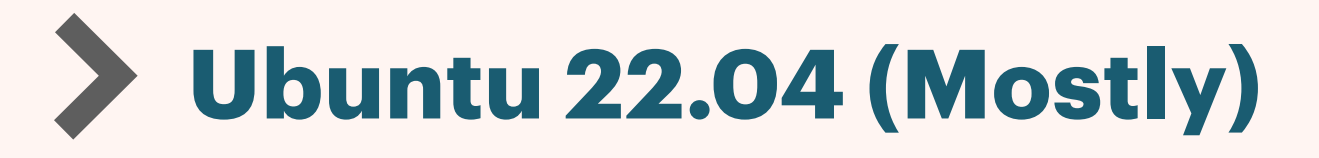

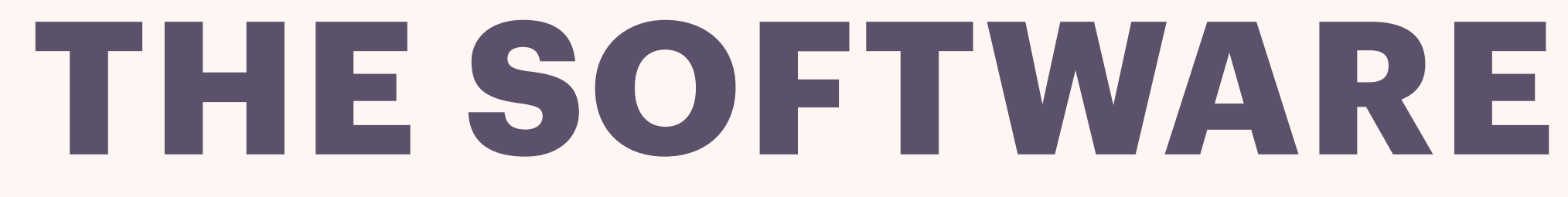

## **BENCHMARK RAW DATA**

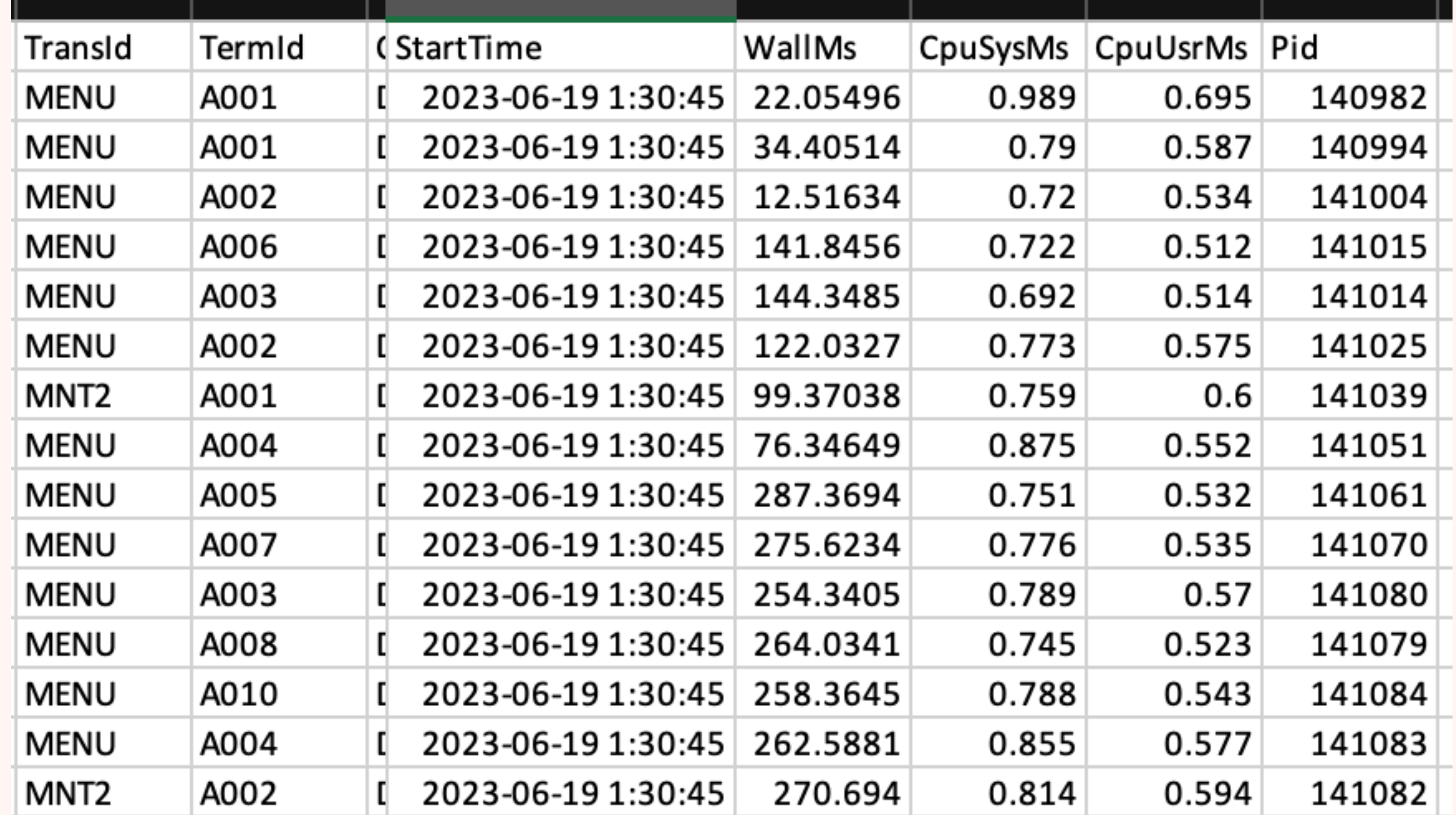

### HOTSPOT FINDER

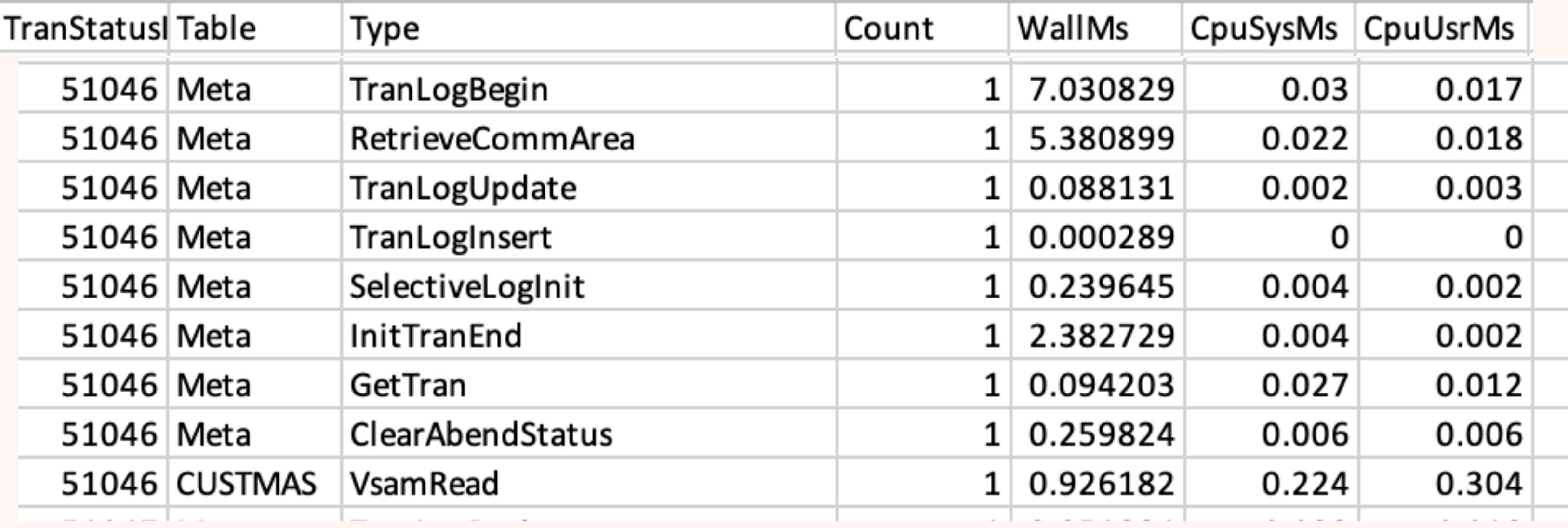

## **TRANS / MINUTE**

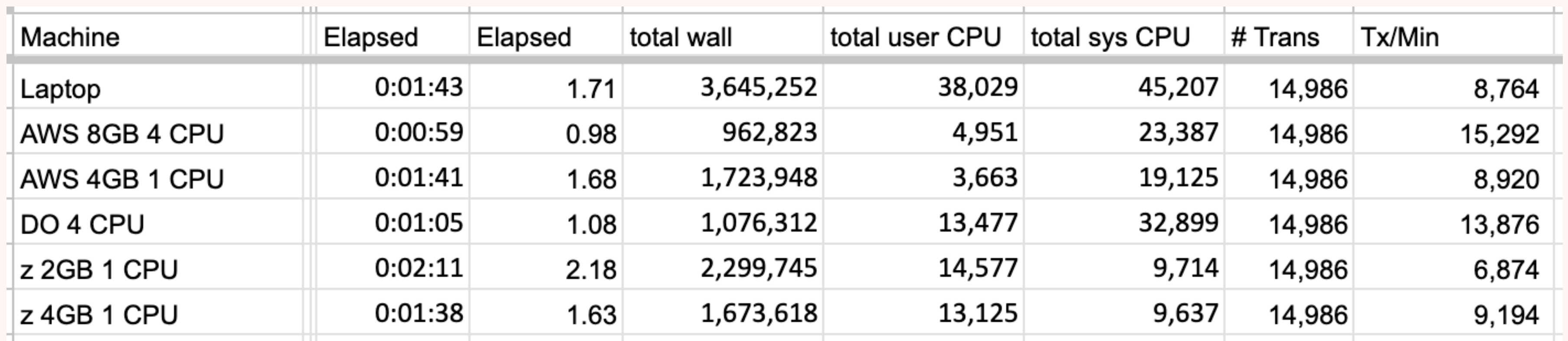

Do not use this to compare OpenKicks to other systems: • This is a single daemon process configuration of OpenKicks.

- 
- GnuCOBOL was used.
- "Hot Spots" were not moved to in-memory

### **IOPING**

S/390: ~# ioping -RD /

--- / (ext4 /dev/dm-0 4.96 GiB) ioping statistics --- 22.4 k requests completed in 2.99 s, 87.7 MiB read, 7.50 k iops, 29.3 MiB/s generated 22.4 k requests in 3.00 s, 87.7 MiB, 7.48 k iops, 29.2 MiB/s min/avg/max/mdev = 90.4 us / 133.4 us / 96.6 ms / 1.31 ms

~# AMD EPYC @ AWS: ioping -RD /

--- / (ext4 /dev/root 30.8 GiB) ioping statistics --- 10.3 k requests completed in 3.00 s, 40.1 MiB read, 3.43 k iops, 13.4 MiB/s generated 10.3 k requests in 3.00 s, 40.1 MiB, 3.42 k iops, 13.4 MiB/s min/avg/max/mdev = 212.4 us / 291.8 us / 7.61 ms / 103.7 us

#### **COMPILE TIME**

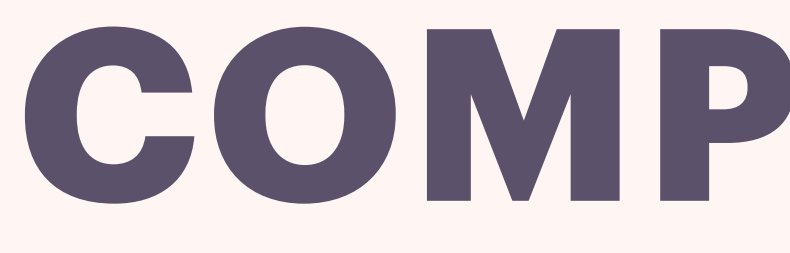

S/390 4GB 1CPU 4GBSwap: load: 0 errors in 0 Load Modules. Skipped 0 bms: 0 errors in 10 Maps. Skipped 0 fnc: 0 errors in 0 Functions. Skipped 0 cbl: 0 errors in 15 Online Programs. Skipped 0 bat: 0 errors in 3 Batch Programs. Skipped 0

real 0m6.042s user 0m5.270s sys 0m0.612s

AMD 3200 16GB 4CPU 2GBSwap Laptop: load: 0 errors in 0 Load Modules. Skipped 0 bms: 0 errors in 10 Maps. Skipped 0 fnc: 0 errors in 0 Functions. Skipped 0 cbl: 0 errors in 18 Online Programs. Skipped 0 bat: 0 errors in 3 Batch Programs. Skipped 0

real 0m7,120s user 0m5,090s sys 0m1,942s

AMD EYPC 4GB 1CPU 0GBSwap AWS EC2: load: 0 errors in 0 Load Modules. Skipped 0 bms: 0 errors in 10 Maps. Skipped 0 fnc: 0 errors in 0 Functions. Skipped 0 cbl: 0 errors in 15 Online Programs. Skipped 0 bat: 0 errors in 3 Batch Programs. Skipped 0

real 0m2.974s user 0m2.186s sys 0m0.435s

#### **Run the benchmarks with different COBOL compilers**

#### **Release benchmark code as open source and challenge AWS to benchmark their**

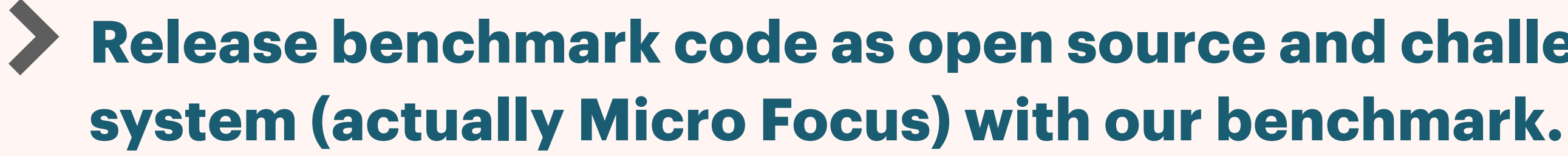

### **FUTURE**

**Removing some use of Postgres for system tables. Two highest "Hot Spots" are** 

- $\sum$ **convertible to in memory database.**
- **optimize their OpenKicks environment. e.g. Local versus Remote database.**

**Offering selection of connection pooler as a configuration option so each site can** 

## **CHANGES TO OPENKICKS**